provided by NASA Technical Reports Server

# **NASA Contractor Report** 191469

175553<br>P. 55

# **Advanced Transport Operating System (ATOPS) Utility Library Software Description**

**Winston C. Clinedinst Christopher J. Slominski Richard W. Dickson David A. Wolverton**

**Computer Sciences Corporation Hampton, Virginia**

**Prepared For Langley Research Center under Contract NAS1-19038 April 1993**

> **(NASA-CR-191469) AOVANCED TRANSPORT OPERATING SYSTEM (ATOPS) UTILITY LIBRARY SOFTgARE OESCRIPTION Final Report, Jun. 1988 - Nov. 1991 (Computer Sciences Corp.) 55 p Unclas**

 $\sim$ ತೆ ಬ

**N93-32218**

**G3/06 0175553**

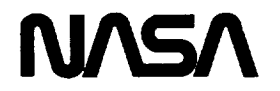

National Aeronautics and Space Administration

**Langley Research Center** Hampton, Virginia 23681-0001

 $\label{eq:2.1} \frac{1}{2} \sum_{i=1}^n \frac{1}{2} \sum_{j=1}^n \frac{1}{2} \sum_{j=1}^n \frac{1}{2} \sum_{j=1}^n \frac{1}{2} \sum_{j=1}^n \frac{1}{2} \sum_{j=1}^n \frac{1}{2} \sum_{j=1}^n \frac{1}{2} \sum_{j=1}^n \frac{1}{2} \sum_{j=1}^n \frac{1}{2} \sum_{j=1}^n \frac{1}{2} \sum_{j=1}^n \frac{1}{2} \sum_{j=1}^n \frac{1}{2} \sum_{j=1}^n \frac{$ 

 $\label{eq:2.1} \frac{1}{\sqrt{2\pi}}\int_{\mathbb{R}^3}\frac{1}{\sqrt{2\pi}}\left(\frac{1}{\sqrt{2\pi}}\right)^2\frac{1}{\sqrt{2\pi}}\int_{\mathbb{R}^3}\frac{1}{\sqrt{2\pi}}\left(\frac{1}{\sqrt{2\pi}}\right)^2\frac{1}{\sqrt{2\pi}}\frac{1}{\sqrt{2\pi}}\int_{\mathbb{R}^3}\frac{1}{\sqrt{2\pi}}\frac{1}{\sqrt{2\pi}}\frac{1}{\sqrt{2\pi}}\frac{1}{\sqrt{2\pi}}\frac{1}{\sqrt{2\pi}}\frac{1}{\sqrt{2\$ 

8\_

 $\mathbf{L}$ 

 $\pmb{\lambda}$ 

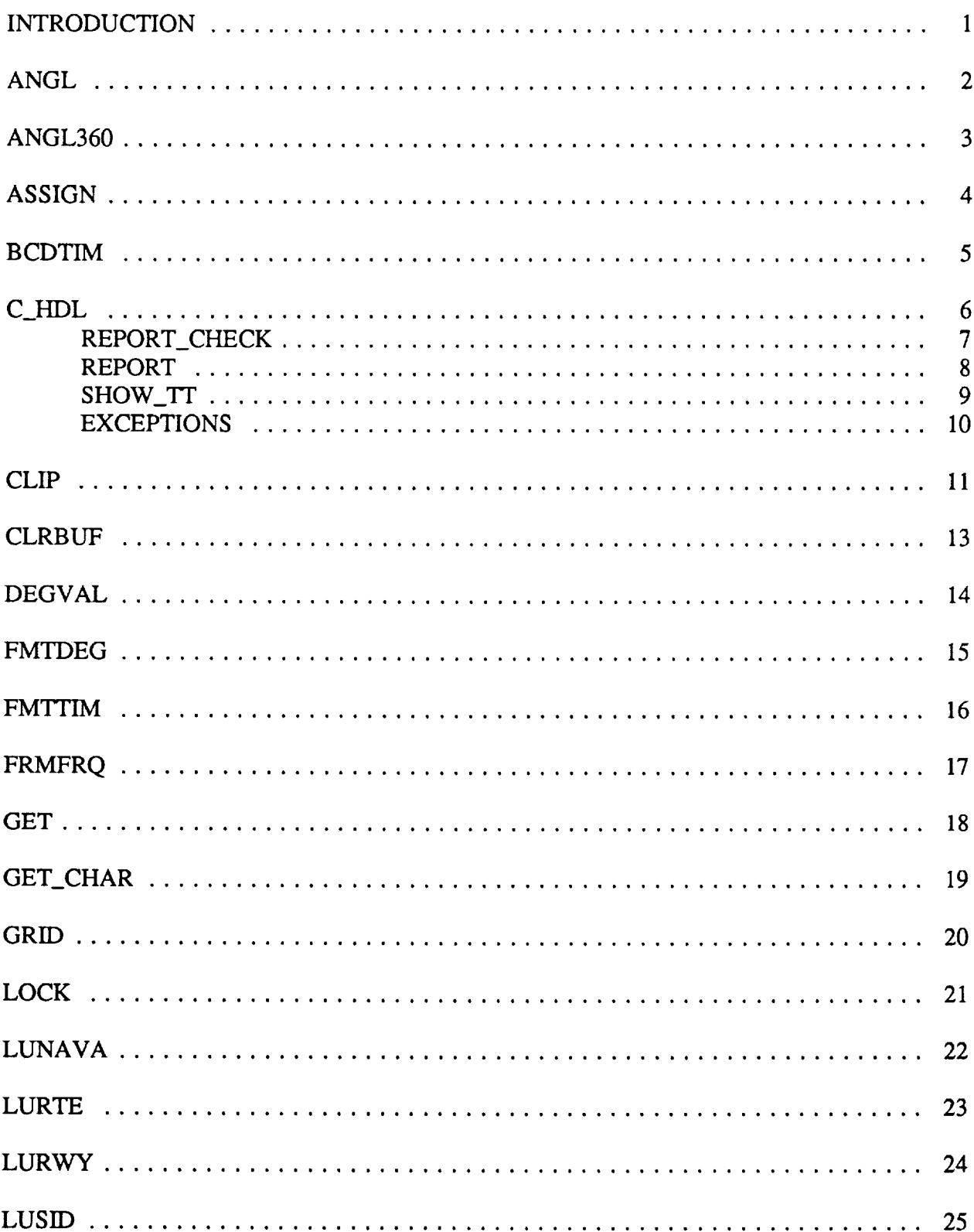

# TABLE OF CONTENTS

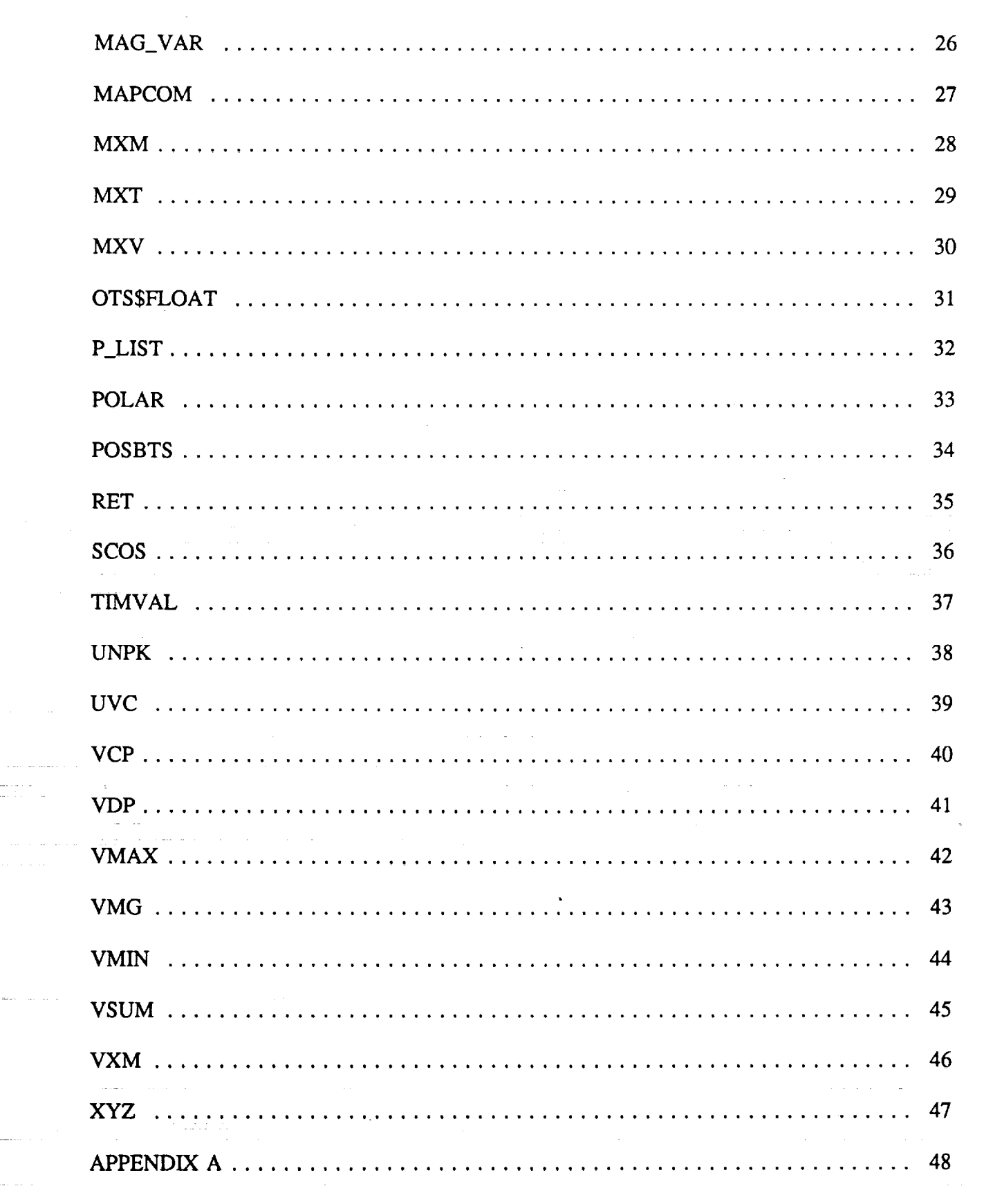

enere<br>enere

an an Albana<br>An Aona

 $\omega_{\sigma\sigma} = \omega_{\sigma\sigma}(\omega_{\sigma\sigma})$ 

 $\frac{1}{2}$ 

 $\label{eq:2} \frac{1}{\sqrt{2}}\left(\frac{1}{\sqrt{2}}\right)^{2} \left(\frac{1}{\sqrt{2}}\right)^{2} \left(\frac{1}{\sqrt{2}}\right)^{2}$ 

. . . .

¥.

 $\bullet$ 

j.

 $\frac{1}{2}$ 

 $\frac{1}{2}$ 

 $\begin{array}{c} \n\vdots \\
\bullet \quad \vdots\n\end{array}$  $\frac{1}{2}$ 

 $\mathcal{L}^{\text{max}}_{\text{max}}$ 

## INTRODUCTION

This document describes the routines and functions of the Utility Library which are used by the flight software processes in the Digital Equipment Corporation VAX computers on the Transport Systems Research Vehicle. The software described herein is part of the baseline system released in November 1991.

Modules described in this document are organized alphabetically by name. Refer to Appendix A for a cross reference.

## BIBLIOGRAPHY:

Digital Equipment Corp., VAX/VMS Manuals, Digital Equipment Corp. 1984.

2

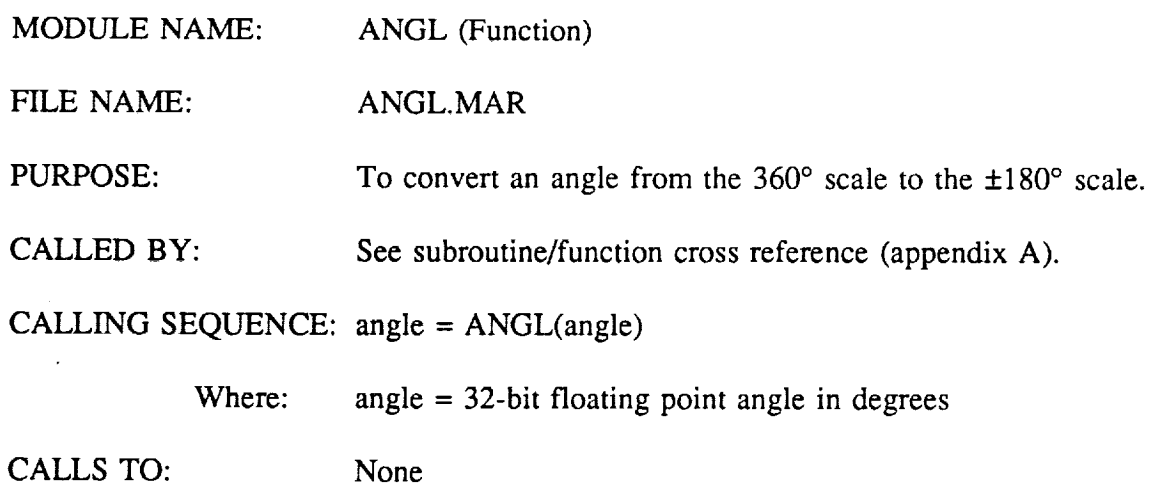

## DESCRIPTION:

i i\_ii\_!i \_ \_.\_= \_ -r\_¸\_

This routine accepts any 32-bit floating-point number as input and returns an angle in the  $\pm 180^\circ$  range. If the absolute value of the number is greater than 360°, the correct quadrant is determined by using a modulo technique and the resultant  $\pm 180^\circ$  value is returned. No error checking is performed by this function. An assumption is made that the argument is in 32-bit floating-point format.

MODULE NAME: ANGL360 (Function)

FILE NAME: ANGL360.MAR

PURPOSE: To convert input angle to  $\pm 360$  degree range.

CALLED BY: None

CALLING SEQUENCE:  $Angle = ANGL360(Angle)$ 

Where: Angle = 32-bit floating point value in degrees

CALLS TO: None

#### DESCRIPTION:

This routine accepts any single precision floating-point number as input and returns an angle in the  $\pm 360^\circ$  range. The sign of the output is determined by the sign of the input. No error checking is performed by this function, and an assumption is made that the argument is in 32-bit floating-point format.

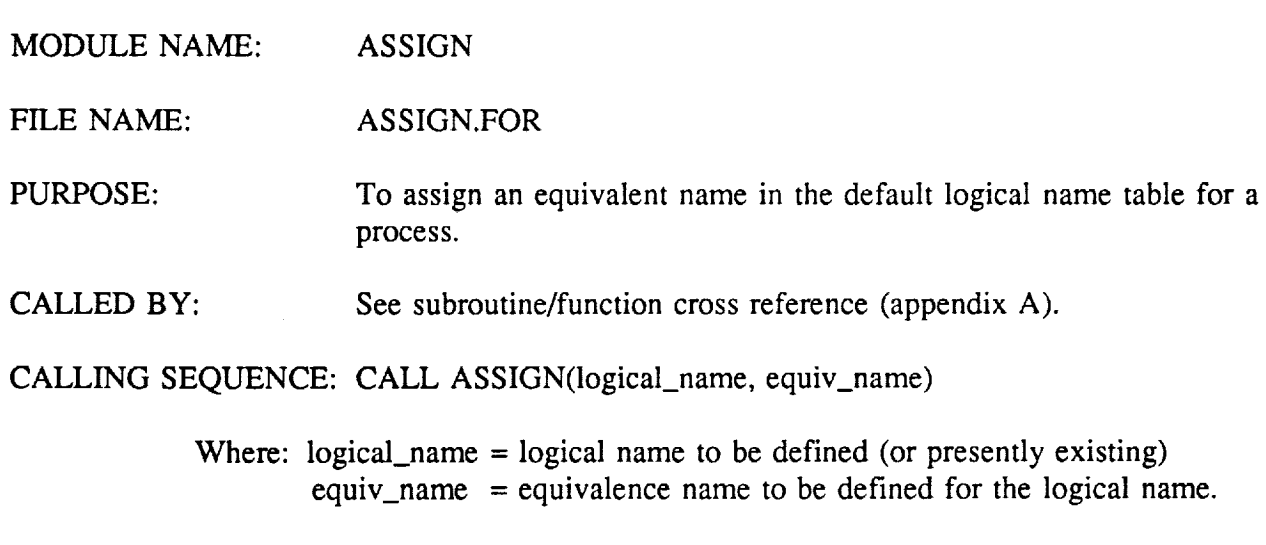

CALLS TO: SYS\$CRELNM, LIB\$SIGNAL

 $\hat{\beta}$  , and  $\hat{\beta}$  is a second order to

k.

# DESCRIPTION:

ander<br>Die Vergen

 $\mathcal{L}^{\text{max}}$ 

 $\alpha_{\rm A}$  . The mass parameter

4

This routine uses the equiv\_name parameter to create an item list and invokes the \$CRELNM system service (see VAX/VMS System Service Reference Manual for more details) to create the equivalence name. If an error is encountered, the LIB\$SIGNAL library routine (see VAX/VMS Run Time Library Routines Reference Manual for more details) is called to log an error message.

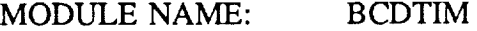

FILE NAME: BCDTIM.FOR

PURPOSE: To convert the Data Acquisition System (DAS) time from BCD to ASCII and place it in a byte string.

CALLED BY: IDENT, REPORT

CALLING SEQUENCE: CALL BCDTIM(h, ms, label)

![](_page_8_Picture_298.jpeg)

## DESCRIPTION:

 $\mathcal{L}$ 

Each nibble of the H and MS word is a BCD digit in the range 0-9. Subroutine MVBITS is called to extract each nibble. An octal 60 is then added to this BCD value to create an ASCII byte that represents the BCD digit. BCDTIM outputs a 7 byte character string in the following format: HHMM:SS. No error checking is performed.

![](_page_9_Picture_565.jpeg)

DESCRIPTION:

6

C\_HDL is a user supplied VAX/VMS condition handler designed to process the "MTH\$" utility type errors; floating-point overflow, and divide by zero (both trap and fault) and others. For the ATOPS implementation each process uses a call to "LIB\$ESTABLISH" to establish C\_HDL as the default exception handler. (See the VAX/VMS Run-Time Library Manual for more details).

LIB\$MATCH\_COND

Each time C\_HDL is invoked a counter is incremented. Therefore each process using this exception handler has the option of saving this counter in a global section for real time monitoring purposes. C\_HDL contains three other user supplied routines: REPORT\_CHECK, REPORT, and SHOW\_TT. When C\_HDL receives control, a subsidiary routine is invoked depending on the type of condition causing the exception. If the error occurred in mathematics procedures (with the exception of square root of a negative number) R0 and R1 are set to zero and control is passed to REPORT. If the exception was caused by an attempt to compute the square root of a negative number, a zero value and the SS\$\_CONTINUE status is returned, essentially ignoring the exception. If the exception is not one that C\_HDL was designed to process, a status of SS\$RESIGNAL is returned which causes the VAX/VMS default condition handler to service the exception.

For floating overflow fault (SS\$\_FLTOVF) and floating divide\_fault (SS\$\_FLTDIV\_F) the VAX/VMS Library Routine LIB\$SIM\_TRAP is called to convert the floating faults to floating traps which means these instructions will be executed again resulting in  $C$ -HDL being called again and this type of exception being counted twice. Subsequently control is passed to REPORT\_CHECK. For the following traps - floating overflow, floating/decimal divided by zero, integer divide by *zero,* integer overflow - control is passed directly to REPORT\_CHECK.

For a reserved operand (SS\$\_ROPPAND) the VAX/VMS LIB\$FIXUP\_FLT routine is called to change -0 to  $+0$  and processing continues with C\_HDL returning the SS\$\_CONTINUE status.

MODULE NAME: REPORT\_CHECK(Function)

FILE NAME: C\_HDL.FOR

PURPOSE: To determine if an identical exception has occured in previous 15 seconds.

CALLED BY: C\_HDL

CALLING SEQUENCE:  $c_{ndl} = REPORT_CHECK(sig)$ 

Where:  $c_{\text{hdl}} =$  return status of SS\$\_CONTINUE or SS\$\_RESIGNAL

CALLS TO: None

#### DESCRIPTION:

REPORT\_CHECK is a function that determines whether or not the identical exception has occurred previously and ensures that 15 seconds have elapsed prior to re-logging the error message. If it is the same exception and 15 seconds have not elapsed, then REPORT\_CHECK does not log the message and returns the SS\$\_CONTINUE status.

If it is a new exception or 15 seconds have elapsed, the condition is changed to a warning<br>nd REPORT is called to log the message. Then REPORT\_CHECK returns the only and REPORT is called to log the message. SS\$\_RESIGNAL status to cause the condition to be resignaled to the next handler.

 $8\phantom{.}$ 

![](_page_11_Picture_172.jpeg)

## DESCRIPTION:

REPORT is a subroutine that calls the SYS\$PUTMSG system service to log an error in the log file for a process and to display an abbreviated error message on the system console display unit. The actual display is accomplished by the SHOW\_TT function.

BCDTIM is then called to format the system time acquired from the Data Acquisition System for a time referencing entry placed in the log file for a process by calling SYS\$PUTMSG a second time.

MODULE NAME: SHOW\_TT (Function)

FILE NAME: C\_HDL.FOR

PURPOSE: To ouput exception message.

CALLED BY: SYS\$PUTMSG

CALLING SEQUENCE: CALL SYS\$PUTMSG(sig, SHOW\_TT,,)

Where:  $sig = the exception being signaled$  $SHOW_TT =$  name of action routine for SYS\$PUTMSG

CALLS TO: None

#### DESCRIPTION:

This is a function which outputs an abbreviated error message on the system display device. This function is activated when SYS\$PUTMSG is called with SHOW\_TT specified as an action routine. The abbreviated message has the format

**'system error' in 'process'**

where: 'system **error'** is a VAX/VMS supplied error, 'process' is the name of the process in which the error occurred. 10

![](_page_13_Picture_183.jpeg)

## DESCRIPTION:

This module contains instructions used by the VAX/VMS Message facility to create an object file used for signaling user defined exceptions. The only user defined exception in the system is the informational message prefixed to exceptions reported in the process error logs. The prefixed message shows the VAX time and date, and the DAS time as follows:

%LOG-I-TIME, Error logged at 20-JUL-1991 16:38:39 (2240:25)

This code is accessed by the condition handler on the file C\_HDL.FOR by the global symbol LOG\_TIME which is created by the VAX/VMS message facility.

![](_page_14_Picture_509.jpeg)

FILE NAME: CLIP.FOR

PURPOSE: To process an x,y input pair to ensure that the vector lies within a defined box.

CALLED BY: See subroutine/function cross reference (appendix A).

CALLING SEQUENCE: Status = CLIP  $(x, y, \text{ left, right, top, bottom})$ 

Where: Status = return code from CLIP as follows:

- -1 none of vector lies within box
- 0 vector within box
- 1 first point clipped to edge of box
- 2 second point clipped to edge of box
- 3 both points clipped to edge of box
- $x = \arctan x$  of 2 x coordinates
- $y = \arctan y$  of 2 y coordinates
- left = left side of box
- $right = right$  side of box
- $top = top of box$

 $bottom = bottom of box$ 

CALLS TO: POSBTS

#### DESCRIPTION:

This function receives, as input, an x,y coordinate pair defining a line segment. It also receives coordinates defining all sides of a box (left, right, top, bottom) into which the line segment must fit. The POSBTS function is called to determine in which quadrant the vector endpoints lie. A return code of 0 indicates the endpoints are entirely inside the box. All possible return codes from POSBTS are indicated in the following diagram:

![](_page_14_Picture_510.jpeg)

CLIP then computes the slope of the line using the formula:  $m = \frac{y^2 - y^2}{2}$  and uses the x2-xl to eliminate any points that lie outside the screen boundaries. This is done iteratively until the line lies inside the boundaries and the appropriate code is returned to the user.

MODULE NAME: CLRBUF

FILE NAME: CLRBUF.MAR

PURPOSE: To fill a contiguous block of memory with zeroes.

CALLED BY: See subroutine/function cross reference (appendix A).

CALLING SEQUENCE: CALL CLRBUF (block, length)

Where: block = memory area to be cleared length  $= 16$ -bit integer word containing the number of bytes to clear

CALLS TO: None

#### DESCRIPTION:

This routine uses the MACRO instruction 'MOVC' to move zeroes to the starting address specified in the first argument for the number of consecutive byte locations specified in the second parameter. No error checking is performed.

14

![](_page_17_Picture_599.jpeg)

#### DESCRIPTION:

This routine accepts a character string latitude or longitude value and returns the floating point representation in degrees. The length field is checked to determine whether the input is a latitude or longitude (seven characters denotes a latitude, eight characters denotes a longitude). Further error checking is performed to ensure that the seven character latitude begins with either N or S and that the eight character longitude begins with either E or W. The latitude is further checked to ensure that it does not exceed 89\* 59' 59" and that longitude is checked to ensure it does not exceed 179" 59' 59".

An embedded subroutine, DIGITS, is called to convert the ASCII characters one section at a time - degrees, minutes, seconds. These values are then positionally adjusted and summed to form the resultant latitude or longitude. If any of the error checks fail, a one byte logical error flag is set true and returned to the caller.

#### DIGITS:

This is an embedded subroutine that calls the system routine OTS\$CVT\_TU\_L. If any digit other than 0 through 9 is detected, the one byte error logical is set and the stack pointer altered such that the control returns to the error exit of DEGVAL. The error exit is also taken if the value returned exceeds the comparison value it receives from DEGVAL.

![](_page_18_Picture_283.jpeg)

FILE NAME: FMTDEG.MAR

PURPOSE: To format a latitude or longitude into an ASCII string representing degrees, minutes and seconds.

CALLED BY: See subroutine/function cross reference (appendix A).

CALLING SEQUENCE: CALL FMTDEG (input, string, type)

![](_page_18_Picture_284.jpeg)

CALLS TO: 0TS\$CVT\_L\_TU

## DESCRIPTION:

The 32-bit floating point input value is converted to an ASCII character string representing degrees, minutes and seconds. For a latitude input value, positive denotes north (N) and negative denotes south (S). For longitude inputs, positive denotes east (E) and negative denotes west (W). No error checking is done and the resultant character string is in the format XDD°MM'SS" for latitude and XDDD°MM'SS" for longitude, where:

> $X = N$ , S, E, or W  $DDD = degrees$  $MM =$  minutes  $SS =$  seconds

The VAX/VMS routine library routine OTS\$CVT\_L\_TU is called to convert the decimal value to an ASCII text string.

![](_page_19_Picture_430.jpeg)

CALLS TO: 0TS\$CVT\_L\_TU

#### DESCRIPTION:

The longword of time (seconds past midnight) is fetched and processed to adjust for any values greater then one day (86,400 seconds). For purposes of flight path planning, a negative time could be passed to this routine indicating that the time falls into a previous day. The negative time is adjusted to create the correct time for the preceding day.

Following the previous tests, the hours, minutes and seconds are computed separately. Following each computation a call is made to the VAX/VMS library routine OTS\$CVT\_L\_TU to convert the number to an ASCII value which is stored in the output byte array. The format of the output string is HHMM:SS where:

> $HH = hours$  since midnight  $MM =$  minutes  $SS = seconds$

No error checking is done except to limit the input time to within  $\pm$  24 hours.

![](_page_20_Picture_300.jpeg)

17

Ĺ.

## DESCRIPTION:

This procedure converts a navaid tuning frequency from 2/5 code to ASCII for display on the CDU. The frequency is input in a form where only the one's digit and the tenth's digit are in true  $2/5$  form. The hundred's digit is assumed to always be 1, the hundredth's digit is limited to zero or 5 and the ten's digit is limited to values between zero and three. Each of these digits is processed separately as they require special limits on their values. The 2/5 code (in the one's and tenth's digits) is located in tables and the corresponding ASCII values are moved to the output buffer for display in the form XXX.XX. If a value is input in which any digit cannot be located in the 2/5 tables, a row of question marks is output to indicate an error.

![](_page_21_Picture_174.jpeg)

istoriaj

# DESCRIPTION:

.<br>Linda on the project

urang.<br>Grifolmoj 1410.

e (1916)<br>Sido (1918) e formado de la Constantina (1919) e la constantina (1919) e la constantina (1919) e la constanti

18

This function fetches the longword of data beginning at the address passed and places it in register 0. The function type in the FORTRAN calling routine determines whether a byte, word, longword, or real is returned to the caller. No error messages or status is returned.

MODULE NAME: GET\_CHAR(Function)

FILE NAME: GET\_CHAR.MAR

PURPOSE: To fetch a character string from the navigation data base.

CALLED BY: See subroutine/function cross reference (appendix A).

 $CALLING SEQUENCE: chf = GET_CHAR(address)$ 

Where:  $address =$  $clnf =$ beginning address of desired character string in navigation data base. CHARACTER\*N variable

CALLS TO: None

#### DESCRIPTION:

This function fetches data from the navigation data base beginning with the input address. GET\_CHAR is defined in each module that uses it as a CHARACTER\*N function. "N" can be different for each module since information about the return data is passed by descriptor. No error message or status is returned.

![](_page_23_Picture_419.jpeg)

CALLS TO: None

## DESCRIPTION:

This subroutine computes an x,y grid displacement between two positions designated by their respective latitude and longitude values. The local radius values for the north/south and east/west directions are computed using the reference latitude/longitude values. These reference values are saved in LATSV and LONSV so that the south radius computations are not repeated when GRID is called with identical reference values.

The x,y displacement in feet is then computed and returned to the caller. No error detection is performed, i.e; the values input are treated as real numbers in degrees and no error status is returned.

![](_page_24_Picture_235.jpeg)

FILE NAME: LOCK.MAR

PURPOSE: To lock all pages of a process' working set into memory to prevent page swapping by VMS.

CALLED BY: See subroutine/function cross reference (appendix A).

CALLING SEQUENCE: status= SYS\$CMEXEC(LOCK)

Where:  $LOCK = name of routine to be executed in executive mode$ 

CALLS TO: \$GETJPIW,\$LKWSET

## DESCRIPTION:

This routine must be in Executive Mode to perform its function. It calls the \$GETJPI system service to retrieve the address of the first free page at the end of the program region (P0) of the process. The beginning address defaults to hexadecimal 200. The beginning address and ending address are used in a call to the \$LKWSET system service to lock the specified range of pages in the working set (see the VAX/VMS System Services Reference Manual for a description of system services). Register 0 is set to indicate a successful status at the beginning of this routine, therefore no error status is returned and success is assumed.

![](_page_25_Picture_573.jpeg)

#### DESCRIPTION:

Entry occurs at one of the following points, depending on whether an airfield, navaid, or geographic reference point in the navigation data base is to be accessed.

> LUARP: airfield LUNAVA: navaid LUGRP: Geographic Reference Point (GRP).

For the LUARP entry point, a four character name in the data base will be compared to the supplied argument. For the LUNAVA entry point, three characters are compared and for the LUGRP entry point, five characters are compared.

This routine searches the navigation data base for the name of the requested airfield, navaid or GRP. It searches each longitudinal strip by using the data base index block (INDBLK) to find a pointer to the first GRP, navaid or airfield in a longitudinal strip. If a match is found, the address of the item is returned. If it is not found, a zero address is returned. If four parameters are passed to this routine, the latitude and longitude of the requested item are also returned.

![](_page_26_Picture_257.jpeg)

FILE NAME: LURTE.MAR

PURPOSE: To locate in the navigation data base and return the address of a Jet airway, Victor airway or Route name.

CALLED BY: See subroutine/function cross reference (appendix A).

CALLING SEQUENCE: CALL LURTE (%REF(name), addr) CALL LUVIC (  $\begin{array}{ccc} & & \text{iv} \\ \text{CAU} & \text{UUET} & & & \text{v} \\ \end{array}$ CALL LUJET (  $"$  )

> Where: name  $= 6$  char name of route  $addr = longword (32-bit) address of route in navigation data base$ (AADCOM)

CALLS TO: None

## DESCRIPTION:

Control passes to the following entry points depending on whether a Jet Airway, Victor Airway or Route name in the navigation data base is to be accessed:

![](_page_26_Picture_258.jpeg)

The Victor airway, Jet airway or Route name is entered via the Control Display Unit (CDU). This routine searches the navigation data base to find a route/victor airway/jet airway of the same name. If a match is found, the address is returned, otherwise a zero is returned.

![](_page_27_Picture_185.jpeg)

## DESCRIPTION:

This routine searches the navigation data base for a runway beginning at the given airfield address. If a match is found, the runway address is returned. If not, a zero is returned as the address. If five parameters were passed to the routine, the latitude and longitude of the runway threshold is also returned.

![](_page_28_Picture_449.jpeg)

FILE NAME: LUSID.MAR

PURPOSE: To locate SID, STAR, or APPROACH names in the navigation database and return their address and type.

CALLED BY: See subroutine/function cross reference (appendix A).

CALLING SEQUENCE: CALL LUSID (% REF(name), afad, ad, typ)

Where: name = (INPUT) 6 character item name afad = (INPUT) longword address of airfield  $ad = (OUTPUT)$  longword address of item  $typ = (OUTPUT) type of item$  $1 = \text{STAR}$  $0 = SID$ 

 $-1 = APPROACH$ 

CALLS TO: None

DESCRIPTION:

This routine searches for the name of the item amongst the Standard Instrument Departures (SIDs) at the given airfield. If a match is found, the address of the SID is returned as well as a type value of zero to indicate the item is a SID. If not found, the routine then searches the Standard Terminal Arrival Route (STAR) names at the given airfield. If a match is found, the address and a type value of 0 are returned. Otherwise the routine searches the approach names at the given airfield, and returns the address and type value of -1 if a match is found. If the item is not found as any of the three types, a zero address is returned.

![](_page_29_Picture_436.jpeg)

CALLS TO: None

#### DESCRIPTION:

This function is called from FM/FC software to compute a magnetic variation estimate at some desired locality. The method used for computing the magnetic variation is a two dimensional interpolation on values from a table. The table contains magnetic variation values for the entire globe with the exception of latitudes above North 73.125 or below South 73.125. Values are included for each 11.25 degree step in latitude and longitude.

This function first determines the quadrant containing the input position. Then the magnetic variation values for the four corners are found in the table. Finally, the following equation is used to compute the magnetic variation estimate:

 $magvar = m11 + D_LAT * (m12 - m11) + D_LON * (m21 - m11) +$ 

 $D_{LAT} * D_{LON} * (m22 + m11 - m12 - m21)$ 

where:

 $m11$  = magnetic variation at lower left of quadrant  $m12$  = magnetic variation at upper left of quadrant  $m21$  = magnetic variation at lower right of quadrant  $m22$  = magnetic variation at upper right of quadrant  $D_LAT = (latterf - LAT11)/11.25$  $D\_LON = (loner - LON11)/11.25$  $LAT11 = latitude at lower left of quadrant$  $LON11 =$ longitude at lower left of quadrant

No error checking is performed on the input position.

MODULE NAME: MAPCOM

FILE NAME: MAPCOM.MAR

PURPOSE: To map to one or more global sections.

CALLED BY: See subroutine/function cross reference (appendix A).

CALLING SEQUENCE: CALL MAPCOM(% VAL(selection),%VAL(access))

Where: selection  $=$ a longword containing a bit string with each 'on' bit selecting a global section.

 $access =$ for each bit set in 'selection' parameter, a corresponding 'on' bit in this parameter denotes write privilege.

-OR-

#### CALL MAPCOM(name)

Where: name = address of character string containing a process name.

CALLS TO: \$MGBLSC

#### DESCRIPTION:

This procedure is called to map one or more global sections in physical memory to a process' virtual memory. The names of the global sections to map and the associated access privileges for each process are contained in a MACRO language file named MAPTBL.MAR. Specifically, three global symbols in the MAPTBL.MAR module are referenced by MAPCOM, these include BITS, ENTRIES, and TABLE. This table is used to find process names when the second calling sequence (noted previously) is used.

The first calling sequence is used by a process whose name is not included in the default table, or if selection or access privileges different from the default values for a process are desired.

The process containing the caller is terminated if the attempt to map the global section fails (the \$MGBLSC VAX/VMS System Service returns an error code).

![](_page_31_Picture_207.jpeg)

## DESCRIPTION:

This routine performs multiplication of matrices containing single precision floating point data (32 bits). The matrices must meet the criteria that the number of columns in matrix 1 is equal to the number of rows in matrix 2.

 $\bar{z}$ 

MODULE NAME: MXT

FILE NAME: MXT.MAR

PURPOSE: To calculate matrix times matrix transpose.

CALLED BY: None

CALLING SEQUENCE: CALL MXT (m1, r1, c1, m2, r2, m3);

![](_page_32_Picture_225.jpeg)

# CALLS TO: None

## DESCRIPTION:

This routine performs multiplication of matrices containing single precision floating point data (32 bits). M2 is transposed prior to multiplication. The matrices must meet the criteria that the number of columns in matrix 1 is equal to the number of columns in matrix 2.

 $\ddot{\phantom{a}}$ 

![](_page_33_Picture_177.jpeg)

![](_page_33_Picture_178.jpeg)

# DESCRIPTION:

vector. TI The number of columns in the matrix must equal the number of elements in the year. MODULE NAME: OTS\$FLOAT

FILE NAME: OTS\$FLOAT.MAR

PURPOSE: To convert a floating point value to *ASCII* text.

CALLED BY: See subroutine/function cross reference (appendix A).

CALLING SEQUENCE: CALL OTS\$FLOAT(value, output, %VAL(f\_digits))

Where: value  $=$  floating point value  $output = output string$  $f_{\text{L}}$  digits = digits of fraction desired

CALLS TO: OTS\$CVI L TI (VAX/VMS RunTime Library Routine)

#### DESCRIPTION:

This routine converts a single precision floating-point value (32 bits) to ASCII text. Both the integer portion and fractional portion of the number must be individually less than the maximum 32-bit integer  $(4, 294, 967, 296)$ . The smallest fractional portion allowed is  $10<sup>9</sup>$ . If an overflow in the integer portion or fractional portion of the number is detected, the output string is asterisk filled and control is returned to the caller. If the fraction width is greater than the total field width, if there is an integer portion and the fraction width exceeds the total string length, or if the integer portion is not large enough to contain the integer and a minus sign if the value is negative, the output string is asterisk filled.

If the input parameters pass the previously described validity checks, the integer portion and the fractional portion of the number are separated and integerized. A call is then made to OTS\$CVT L TI to convert each portion to ASCII and place them in the output string.

32

![](_page_35_Picture_242.jpeg)

## DESCRIPTION:

○宮田 日本 毎日 ○○

This routine fetches the last argument pointer from the frame buffer. It then obtains the parameter count, returns it to the caller in CNT and uses it as a loop counter for testing the parameter list for null or actual parameters. A one-bit in the output word denotes an actual parameter and a zero-bit indicates a null parameter. A sample usage of P\_LIST follows:

> *CALL* SUBl(arc,, 3) SUBROUTINE SUB1(p1, p2, p3, p4) CALL P\_LIST(cnt, list)

For the example CNT=3 and list = 00000005 hexadecimal.

MODULE NAME: POLAR

FILE NAME: POLAR.MAR

PURPOSE: To convert a unit vector in rectangular coordinates to polar coordinates in degrees.

CALLED BY: See subroutine/function cross reference (appendix A).

CALLING SEQUENCE: CALL POLAR(vector, lat, lon)

![](_page_36_Picture_265.jpeg)

CALLS TO: ASIND, ATAN2D

#### DESCRIPTION:

This routine accepts a unit vector in rectangular coordinates of the form [X, Y, Z] and returns polar coordinates in degrees, assuming a unit sphere. The following operations are used for this operation:

> $lat = ASIND (vector(1))$  $lon = ATAN2D$  (-vector(2), vector (3)).

No error checking is performed.

![](_page_37_Picture_258.jpeg)

DESCRIPTION:

34

This routine determines in which quadrant a vector endpoint lies. The x, y coordinate and the box definition (left, right, top, bottom) are input to POSBTS and it supplies a return code indicating where the endpoint lies relative to the defined box as follows:

![](_page_37_Picture_259.jpeg)

*A* return code of zero indicates that the vector endpoint is inside the box.

MODULE NAME: RET

FILE NAME: RET.MAR

PURPOSE: To provide FORTRAN procedures the capability to return to modules other than the caller.

CALLED BY: See subroutine/function cross reference (appendix A).

CALLING SEQUENCE: CALL RET(n)

Where:  $n =$  desired return level (longword integer)

CALLS TO: None

## DESCRIPTION:

This routine uses the input return level as a loop counter as it unwinds the stack frames. An input value of 2, for example, causes control to pass to the caller's caller. Extreme caution should be exercised in the use of this routine since no error checking is performed. Passing an incorrect level number has unpredictable results.

![](_page_39_Picture_770.jpeg)

CALLS TO: None

## DESCRIPTION:

**The** SCOS algorithm is based on the property of sines and cosines that all possible absolute values for each are contained in any 45° sector, although they may be swapped. Adjacent sectors are, in a sense, mirror images of each other. For example:

![](_page_39_Picture_771.jpeg)

The code first limits the input to the 0-360 range and normalizes it to a 0-1.0 number representing its fraction of 360°. This fraction is multiplied by 8.0. The integer part of the product (0-7) is the number of the  $45^{\circ}$  sector of the input. The fractional part of the product is the normalized fraction of the input within the 45° sector. Since the adjacent sectors are mirror images of each other, but for the swapping, the odd sectors (1,3,5,7) are folded back over the prior sector by subtracting the fraction from 1.0. The resulting fraction is converted to radians, the required input for the polynomial expansion (POLYF) which is used to compute the sine and cosine based on locally defined tables of coefficients (SIN\_TBL & COS\_TBL).

Lookup tables are used with the sector number as a pointer to determine whether the values must be swapped, and to determine the signs of the outputs. The sine and cosine are swapped if the sector of the input was 1, 2, 5, or 6. The sine becomes negative if the input was in quadrant 3 or 4, the cosine becomes negative if it was in quadrant 2 or 3.

!

 $\sim$ 

MODULE NAME: TIMVAL (Function)

FILE NAME: TIMVAL.MAR

PURPOSE: To convert an ASCII string representing time of day to a longword integer value representing seconds past midnight.

CALLED BY: See subroutine/function cross reference (appendix A).

CALLING SEQUENCE: itime = TIMVAL(string, length, error)

![](_page_40_Picture_436.jpeg)

CALLS TO: OTS\$CVT\_TU\_L

## DESCRIPTION:

This subroutine converts an ASCII string representing the time of day to a longword integer value representing seconds past midnight. Two input formats are acceptable as follows: HHMM or HHMM:SS

> where:  $HH = hour of day$  $MM =$  minutes  $SS = seconds$

Format is determined by the length parameter with '4' denoting HHMM and '7' denoting HHMM:SS. Any other input length causes an error status to be returned. The input string is tested to ensure that hours are less then 24, minutes less than 60, and seconds less than 60. The VAX/VMS Runtime Library routine OTS\$CVT\_TU\_L is called to convert each digit portion of the time to a longword integer. These values, in seconds, are accumulated and returned to the caller.

![](_page_41_Picture_341.jpeg)

CALLS TO: None

DESCRIPTION:

Procedure UNPK permits a specified number of bits (count) to be unpacked from the packed discrete word (input) and stored as discrete bytes at a starting address specified by b\_array. If the COUNT is positive, unpacking proceeds from left to right and the storage address is incremented for subsequent moves. Otherwise, unpacking goes from fight to left and the storage address is decremented. Thus, "UNPK(MCONF, 5, MLSC)" unpacks and stores 5 discrete words at MLSC, MLSC + 1, etc.

MODULE NAME: UVC

FILE NAME: UVC.MAR

PURPOSE: To compute a unit vector.

CALLED BY: See subroutine/function cross reference (appendix A).

CALLING SEQUENCE: CALL UVC (V, L, UV)

![](_page_42_Picture_165.jpeg)

CALLS TO: MTH\$SQRT\_R3 (See VAX/VMS Runtime Library Mathematic Manual)

## DESCRIPTION:

Subroutine UVC computes the unit vector with direction V and length L, defined as: UV = V */* ABS(V). No error checking is performed.

![](_page_43_Picture_218.jpeg)

 $W = U X V$ 

CALLS TO: None

## DESCRIPTION:

Subroutine VCP computes the cross product of two 3 dimensional vectors, defined as: U X V = (u2 v3 - u3 v2), (u3 v1 - u1 v3), (u1 v2 - u2 v1). This computation is performed in double precision mode. The resulting vector  $(W)$  is converted to single-precision floating point (32 bit). No error checking is performed.

MODULE NAME: VDP (Function)

FILE NAME: VDP.MAR

PURPOSE: To perform a vector-dot-product on two 3-dimensional vectors.

CALLED BY: See subroutine/function cross reference (appendix A).

CALLING SEQUENCE: Dot\_Product= VDP(U, V)

Where:  $U = 3$  dimensional 32-bit floating point vector  $V = 3$  dimensional 32-bit floating point vector

CALLS TO: None

#### DESCRIPTION:

This routine performs a dot-product function on two 3-dimensional vectors. E.g,  $DP =$  $(u1 v1) + (u2 v2) + (u3 v3)$ . No error checking is performed.

![](_page_45_Picture_108.jpeg)

DESCRIPTION:

القدام القائلات والأنا

VMAX finds and returns the largest element of a vector. No error checking is performed.

MODULE NAME: VMG (Function)

FILE NAME: VMG.MAR

PURPOSE: To compute vector magnitude.

CALLED BY: See subroutine/function cross reference (appendix A).

CALLING SEQUENCE:  $MAG = VMG$  (vec, vec\_lgth)

Where:  $vec = 32$ -bit floating point vector  $vec$ lgth = 16-bit integer vector length

CALLS TO: MTH\$SQRT\_R3 (See VAX/VMS Runtime Library mathematics manual)

## DESCRIPTION:

Subroutine VMG computes the magnitude of a vector, defined as:

 $MAG = SQRT(v1 v1 + v2 v2 + v3 v3 + ...v_n v_n) = SQRT(V \cdot V)$ .

No error checking is performed.

![](_page_47_Picture_135.jpeg)

VMIN finds and returns the smallest element of a vector. No error checking is performed.

 $\alpha$  , and the second constraint in the second constraint of the second constraint in the second constraint in the second constraint in the second constraint of the second constraint in the second constraint of the second

Ì

44

 $\begin{array}{l} \mathcal{L}_{\mathcal{A}}(\mathcal{A})=\mathcal{L}_{\mathcal{A}}(\mathcal{A})\mathcal{L}_{\mathcal{A}}(\mathcal{A})\mathcal{L}_{\mathcal{A}}(\mathcal{A}) \end{array}$ 

MODULE NAME: VSUM (Function)

FILE NAME: VSUM.MAR

PURPOSE: To compute the sum of the elements of a vector.

CALLED BY: Not Used

CALLING SEQUENCE:  $A = VSUM$  (vector, length)

Where:  $vector = 32$ -bit floating point vector length = 16-bit integer vector length

CALLS TO: None

## DESCRIPTION:

 $\mathcal{L}$ 

VSUM produces the sum of the elements of a vector. No error checking is performed.

![](_page_49_Picture_182.jpeg)

# DESCRIPTION:

 $\ddot{\phantom{a}}$ 

Subroutine VXM multiplies a vector times a matrix, and stores the result in the destination vector. The input vector length must equal the number of rows in the matrix or the results are unpredictable. No error checking is performed.

 $\tilde{\phantom{a}}$ 

MODULE NAME: XYZ

FILE NAME: XYZ.FOR

PURPOSE: To create a unit vector pointing from the earth's center to a latitude/longitude on the surface.

CALLED BY: See subroutine/function cross reference (appendix A).

CALLING SEQUENCE: CALL XYZ(lat, Ion, vector)

![](_page_50_Picture_209.jpeg)

CALLS TO: SCOSD

## DESCRIPTION:

This module converts from polar coordinates in degrees to the corresponding unit vector in rectangular coordinates. The output unit vector has the following form:

> $vector(1) = sin(lat)$  $vector(2) = -sin(lon) cos(lat)$  $vector(3) = cos(lon) cos(lat)$

No error checking is performed.

APPENDIX A

# SUBROUTINE/FUNCTION CROSS REFERENCE

¥

l.

- ANGL is called by routines: DATSEL DMA ENGAGE\_CAS ERAD FILL HNAVFS HNAVSL HOLD\_INIT HOLD\_INPUT INBOUND INBRG INT\_LEG LATCMD LEGSW MLOG MSPLGC NAVEXC PFD\_NASA POINTS PTHPOS RADIAL RCOM REFRESH\_HOLD RWYMGR SELTRK STAR TOPEXC TRALCBA WINDOW
- $ASSIGN$  is called by routines : DSPFST DSPSLW FCFAST FMFAST SLOW
- BCDTIM is called by routines : IDENT

 $\sim$   $\sim$ 

- $CLIP$  is called by routines : AREAS DMA LEG MAP\_AIRWAY RUNWAY TURN
- $CLRBUF$  is called by routines : CLEAN\_CON INIT\_PLAN XLAT\_RTE
- C\_HDL is called by routines : DSPFST DSPSLW FCFAST FMFAST SLOW
- DEGVAL is called by routines : INITUP WPT\_ID
- FMTDEG is called by routines : ACTION AIR\_PAGE FUNC\_INP\_FIX INITPOS INITUP PROCESS\_ARP PROCESS\_GRP PROCESS\_NAV PROGRESS
- FMTTIM is called by routines : DASDUMP DSP\_TIME ECHO\_TIME FLT\_TYPE HOLD\_INPUT IDENT LEG\_END PROGRESS REFRESH\_HOLD RTA\_LN10 RTA\_LN9 SNAPDUMP TEXT
- FRMFRQ is called by routines : APPREF PROCESS\_NAV PROGRESS

GET\_CHAR is called by routines : ACTION APPREF CLEAN\_PPT DSPOT ECHO ORG\_RWY PROGRESS SET\_SIDLINE STRIPS WAYPOINT WPT

GRID is called by routines : AREAS ARPSMB COMP\_ANG COMP IP DTG FIND\_LEG\_RAD GET\_XY

- LEG\_BRNG NAVAID NAVEXC NAVMLS OPTION PASSBY PLAN POS\_INFO PTHPOS RADIAL RUNWAY STRIPS TURN XYPOS
- $LOCK$  is called by routines : DSPFST DSPSLW FCFAST FMFAST SLOW
- $LUNAVA$  is called by routines : ACTION DATA\_INP\_FIX PROCESS\_NAV WPT\_ID
- LURTE is called by routines: COMPANY RTE\_ID
- $LURWY$  is called by routines : DATA\_IN MOD\_ROUTE PROCESS\_RWY WPT\_ID
- $LUSID$  is called by routines : FIND\_RTE MOD\_ROUTE
- $MAG_VAR$  is called by routines : ERAD INTERCEPT MAGV RTE\_INTC WPT WPT\_ID
- MAPCOM is called by routines: DDSTAR DSPFST DSPHDL DSPSLW DSTAR FCFAST FMFAST HDL SLOW VIEW
- MXV is called by routines : ACCPRC CFILT CRBSC GPSPRC SCREEN XFORM
- OTS\$FLOAT is called by routines: APPREF EPRLIM FIX\_INFO FLT\_TYPE PFINIT PROGRESS REFRESH\_HOLD SHOW\_GPS TKOFF
- P\_LIST is called by routines : MAKE\_WPT NEW\_CON
- **POLAR** is called by routines : PROJECT
- **POSBTS** is called by routines : ARPSMB NAVAID NAVEXC OPTION PLAN RADIAL RUNWAY STRIPS ....... ...................alas talks  $\label{eq:1} \frac{1}{2} \sum_{i=1}^n \frac{1}{2} \sum_{i=1}^n \frac{1}{2} \sum_{i=1}^n \frac{1}{2} \sum_{i=1}^n \frac{1}{2} \sum_{i=1}^n \frac{1}{2} \sum_{i=1}^n \frac{1}{2} \sum_{i=1}^n \frac{1}{2} \sum_{i=1}^n \frac{1}{2} \sum_{i=1}^n \frac{1}{2} \sum_{i=1}^n \frac{1}{2} \sum_{i=1}^n \frac{1}{2} \sum_{i=1}^n \frac{1}{2} \sum_{i=1}^n \frac{1}{$

![](_page_54_Picture_138.jpeg)

- **TIMVAL** is called by routines : is called by routines •
- **UNPK** is called by routines :
- **UVC** is called by routines : AAA HVGUID PATH PROJECT
- **VCP** is called by routines : AAA HVG2 PATH STAR TRALCBA
- is called by routines : **VDP** AAA AB\_IP\_LL FIND\_LEG\_AB HVG2 HVGUID PATH STAR TRALCBA AAA ABDAA ABDAA ABDAA ABDAA ABDAA ABDAA ABDAA ABDAA ABDAA ABDAA ABDAA ABDAA ABDAA ABDAA ABDAA ABDAA ABDAA ABDA
- **VMG** is called by routines :
- **VXM** is called by routines : **CFILT**
- is called by routines : **XYZ** PATH STAR

![](_page_55_Picture_799.jpeg)

 $\bar{\mathcal{A}}$ 

J.

÷.